## Pequeno tutorial sobre derivada:

Nosso objetivo é calcular a velocidade, dado um gráfico de x em função de t, ou seja, x(t). Vamos utilizar esse exemplo como paradigma, os outros casos se adaptam.

Para isso, vamos considerar o gráfico x(t) abaixo. O gráfico foi obtido numeriamente com pontos em intervalos de 0,1. As unidades são metros e segundos mas vamos omitir daqui pra frente.

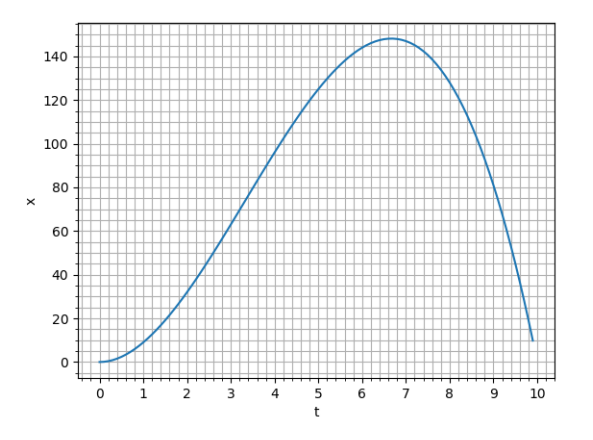

Figure 1: Gráfico da posição x em função do tempo t.

Nosso objetivo é calcular a velocidade em cada instante de tempo t. Para isso, vamos começar passo a passo. Consideremos que inicialmente só conseguimos medir pontos de 2 em 2. Com isso, podemos calcular a velocidade média nesses intervalos. Ou seja,

$$
v_{media}(i) = \frac{x(i + 1) - x(i)}{t(i + 1) - t(i)} = \frac{\Delta x(i)}{\Delta t(i)}
$$

O resultado está na curva abaixo (pontos azuis).

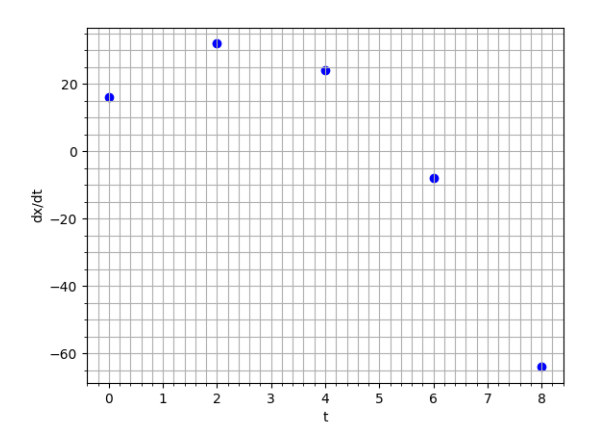

Figure 2: Gráfico da velocidade média calculada em intervalos de  $\Delta t = 2$ .

Vamos repetir o cálculo mas agora em intervalos de 1, isto é,  $t(i+1)-t(i) = 1$ . O resultado está nos pontos vermelho na figura abaixo. Temos mais pontos porque temos intervalos menores, apenas isso. Concentre-se em um dos pontos azuis e segue ele... por exemplo,  $t = 6$ .

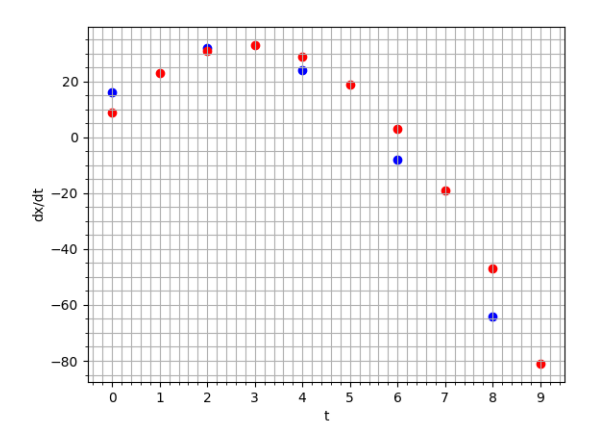

Figure 3: Gráfico da velocidade média calculada em intervalos de  $\Delta t = 2$  (azul) e 1 (vermelho).

Prosseguimos dessa forma, agora com intervalos igual a 0.5 (verde) e 0.25 (magenta), na figura abaixo.

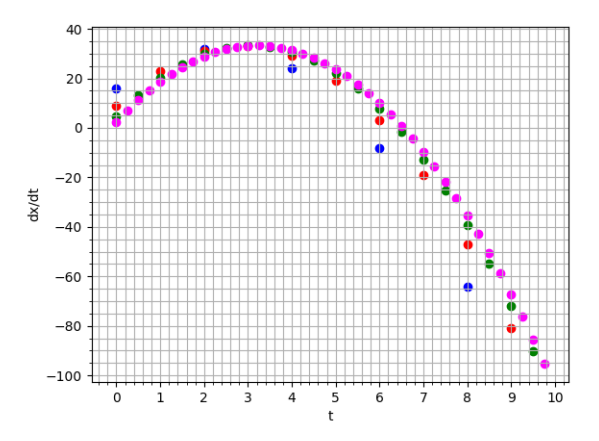

Figure 4: Gráfico da velocidade média calculada em intervalos de  $\Delta t = 2$  (azul) e 1 (vermelho), 0,5 (verde) e 0, 25 (magenta).

Note que os valores convergem. Vamos escolher um ponto  $(t = 6)$  e fazer o gráfico da reta  $f_v(t)$  =  $x(6) + v * (t - 6)$ , onde v foi calculado numericamente como fizemos. O gráfico abaixo mostra o resultado ampliado em torno do ponto  $t = 6$ .

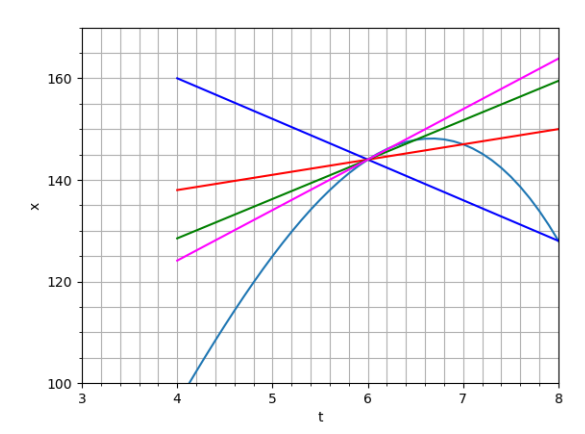

Figure 5: Gráfico da reta de  $x(t)$  e de  $f_v(t)$  para vários valores de v.

Observe que a reta aproxima-se da tangente da curva no ponto  $t = 6$  e que a derivada, ou melhor, a velocidade média, nada mais é do que a inclinação da reta. Se fizermos o intervalo  $\Delta t(i) = t(i+1) - t(i) \rightarrow 0$ , devemos obter o resultado exato. Note que experimentalmente o que interessa é o intervalo de maior precisão que podemos medir... mas matematicamente podemos fazer a abstração do limite do intervalo indo para zero. Em outras palavras,

$$
v(i) = \lim_{\Delta t(i)} \frac{x(i+1) - x(i)}{\Delta t(i)} \equiv \frac{dx}{dt}
$$

Podemos considerar dx, dt como os diferenciais, isto é, o limite dos intervalos quando o intervalo da variável  $(t,$  no nosso caso) for para zero. Como podemos calcular isso matematicamente? Bem, para isso precisamos da função x(t). No nosso caso, ela é

$$
x(t) = at^2 - bt^3
$$

onde  $a = 10$  e  $b = 1$ . Como nossos intervalos são constantes, podemos escrever  $t(i + 1) = t(i) + \Delta t$  e então

$$
v_{\Delta t}(t) = \frac{x(t + \Delta t) - x(t)}{(t + \Delta t) - t} = \frac{x(t + \Delta t) - x(t)}{\Delta t}
$$

e,

$$
x(t + \Delta t) = a(t^2 + 2t\Delta t + (\Delta t)^2) - b(t^3 + 3t^2\Delta t + 3t(\Delta t)^2 + (\Delta t)^3)
$$

É imediato que

$$
v_{\Delta t}(t) = \frac{a(t^2 + 2t\Delta t + (\Delta t)^2) - b(t^3 + 3t^2\Delta t + 3t(\Delta t)^2 + (\Delta t)^3) - (at^2 - bt^3)}{\Delta t}
$$
  
= 
$$
\frac{a(2t\Delta t + (\Delta t)^2) - b(3t^2\Delta t + 3t(\Delta t)^2 + (\Delta t)^3)}{\Delta t} = a(2t + \Delta t) - b(3t^2 + 3t\Delta t + (\Delta t)^3)
$$

Fazendo o limite,

$$
v(t) = \lim_{\Delta t \to 0} [a(2t + \Delta t) - b(3t^2 + 3t\Delta t + (\Delta t)^3)] = 2at - 3bt^2
$$

As curvas abaixo repete as curvas anteriores acrescentando curvas em preto que são os resultados exatos calculados acima para a derivada e a tangente no ponto  $t = 6$ , em preto.

Podemos extrapolar algumas regras básicas do que fizemos acima...

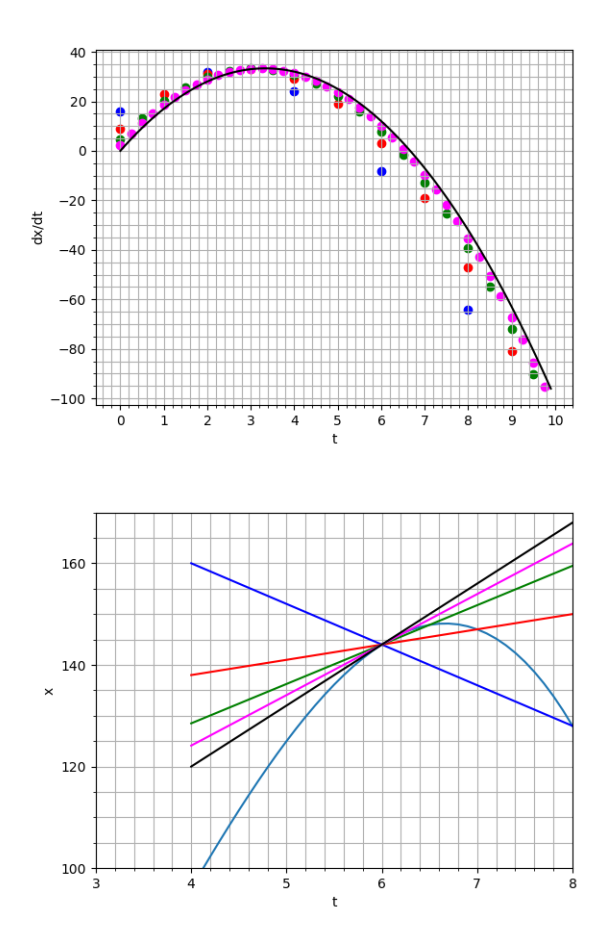

Figure 6: (Superior) Cálculo da derivada calculado numericamente (ver definições anteriores) e exatamente (em preto). (Inferior) Tangente da curva no ponto  $t = 6$  calculado numericamente (ver definições anteriores) e exatamente (preto).

$$
\frac{d[af(t)]}{dt} = a\frac{df(t)}{dt}
$$

onde *a* é uma constante. E, se observarmos o resultado para  $t^n$  com  $n = 2$  e  $n = 3$  que obtivemos (para  $n = 1$  é imediato), podemos generalizar

$$
\frac{d[t^n]}{dt}=nt^{n-1}
$$

Para outras funções, temos que saber calcular valores aproximados. Tomemos um exemplo "relativamente" simples (principalmente quando se sabe o resultado).  $f(t) = \cos t$ . Nesse caso,

$$
\cos(t + \Delta t) = \cos(t)\cos(\Delta t) - \sin(t)\sin(\Delta t)
$$

Mas,  $\cos(\Delta t) \approx 1$  e  $\sin(\Delta t) \approx \Delta t$ , para  $\Delta t$  suficientemente pequeno. Logo,

$$
\frac{d[\cos(t)]}{dt} = \lim_{\Delta t \to 0} \frac{\cos(t + \Delta t) - \cos(t)}{\Delta t} = \lim_{\Delta t \to 0} \frac{-\Delta t \sin(t)}{\Delta t} = \lim_{\Delta t \to 0} (-\sin(t)) = -\sin(t)
$$

Finalmente, e a demonstração disso fica pro curso de Cálculo 1, podemos escrever o limite dos dois diferenciais como um operador de derivada:

$$
\frac{dx(t)}{dt} \equiv \frac{d}{dt}x(t)
$$

onde agora  $d/dt$  é um operador aplicado na função  $x(t)$ .

Na prática, com o uso, nós memorizamos a maior parte das regras de derivação. Mas elas são todas demonstráveis, seguindo o raciocínio acima... ver curso de Cálculo 1.